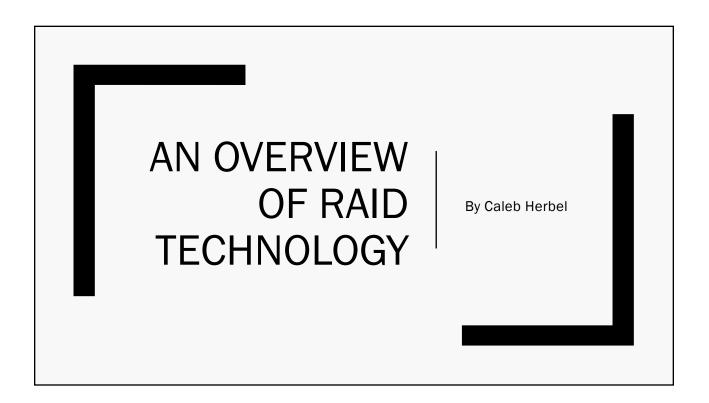

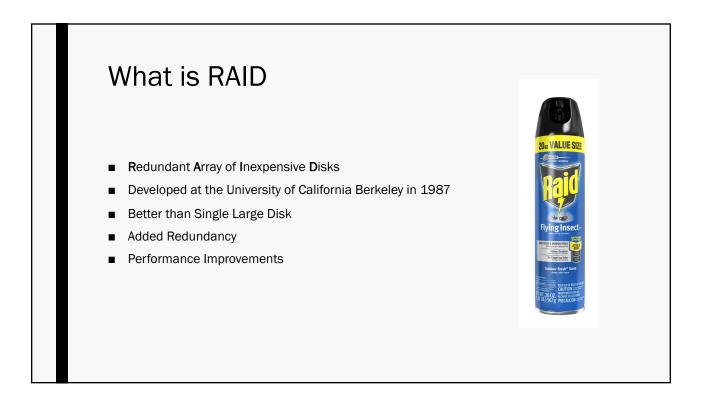

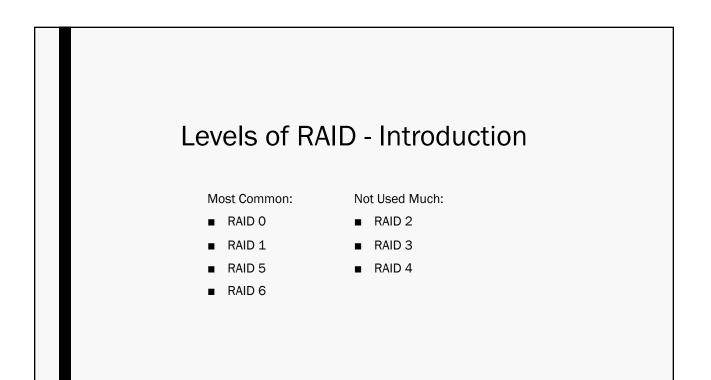

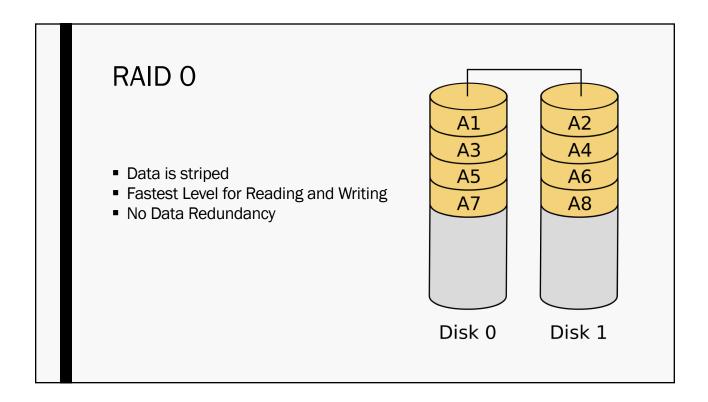

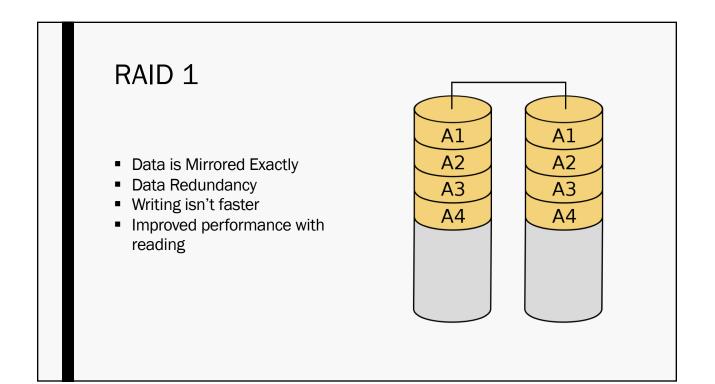

| Parity                                           |                                                         |
|--------------------------------------------------|---------------------------------------------------------|
| Bit Parity:                                      | Block Parity:                                           |
| Disk1 : 10100<br>Disk2 : 01101<br>Parity : 11001 | Disk 1 : 10100 1<br>Disk 2 : 01101 0<br>Parity: 11001 1 |

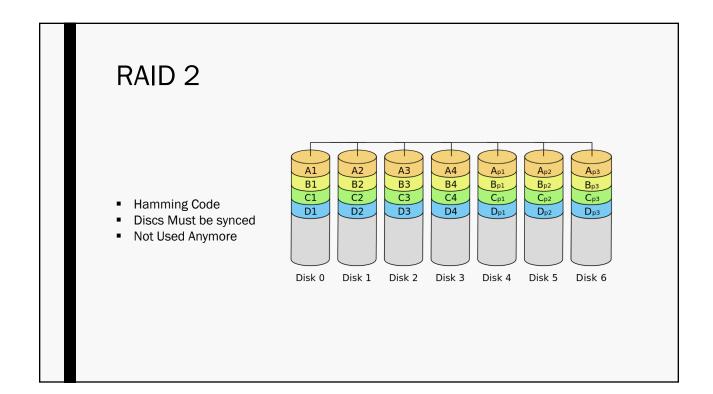

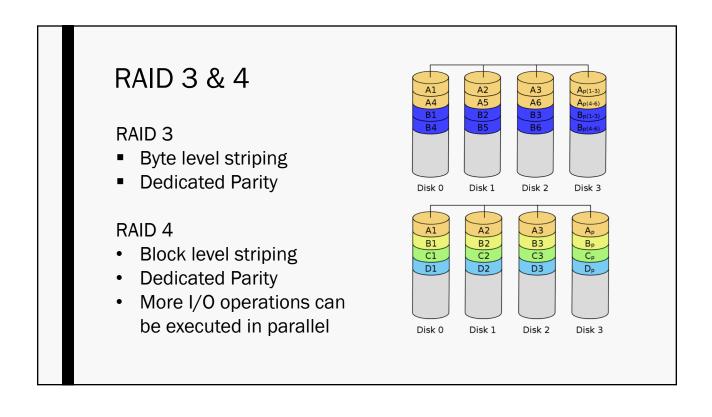

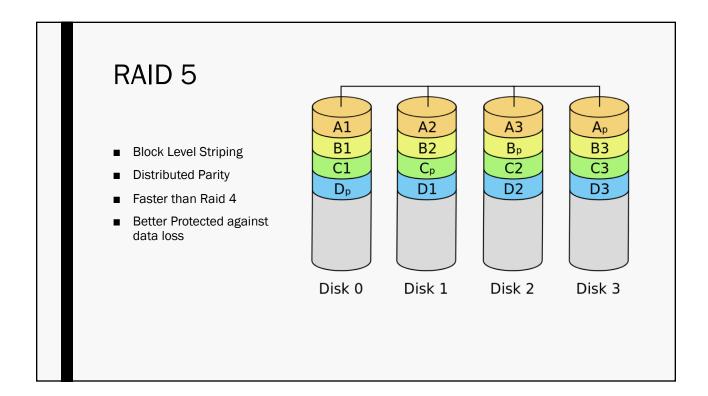

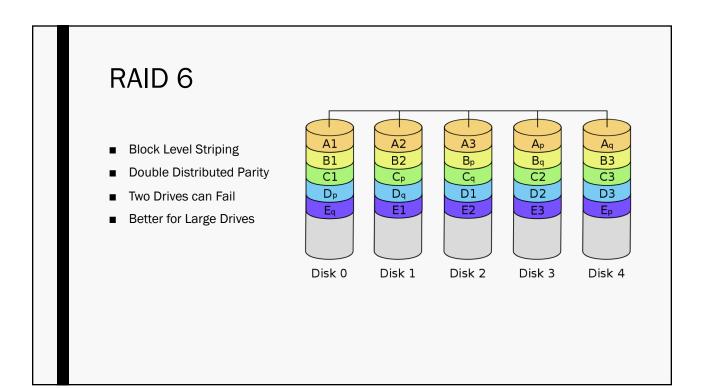

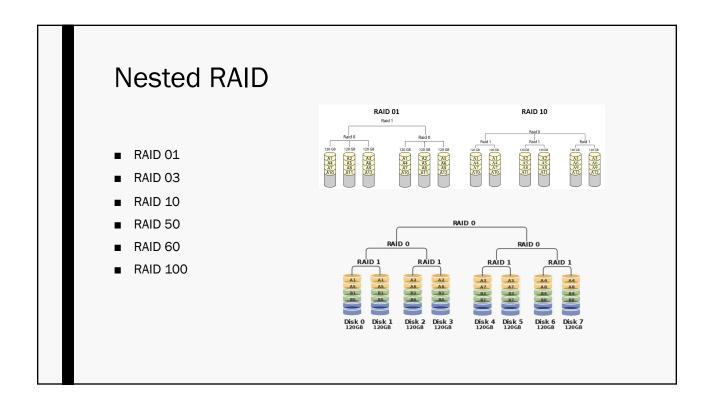

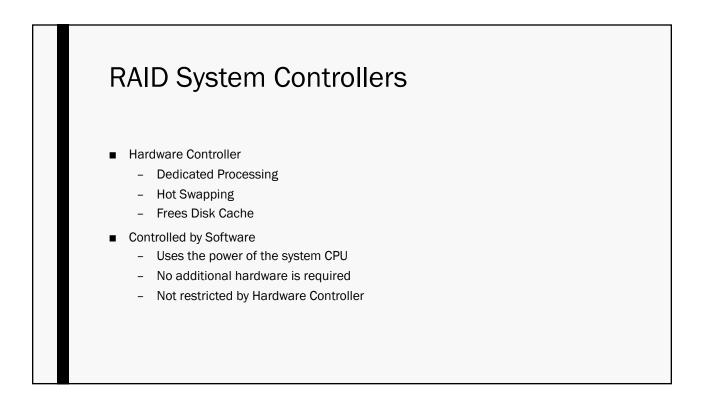

## Conclusion

- RAID is a powerful tool to increase performance and data redundancy
- Things to know
  - Failures rise proportionally with the number of disks.
  - Does not replace a system backup
  - More complicated Systems have more complicated problems
- Don't use it for the computer in your apartment or dorm room (Probably).

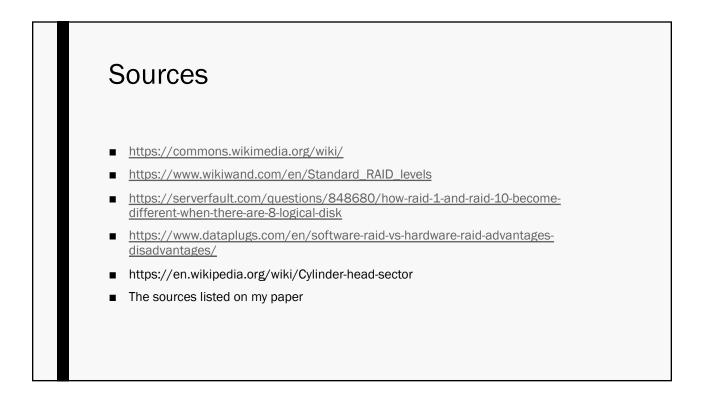